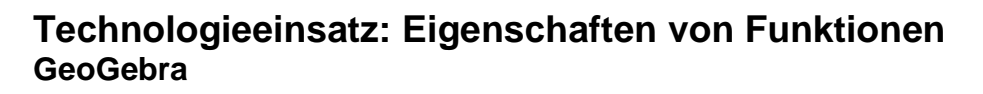

In der **Eingabehilfe** findet man unter **Funktionen & Analysis** Befehle zur Untersuchung von Funktionen.

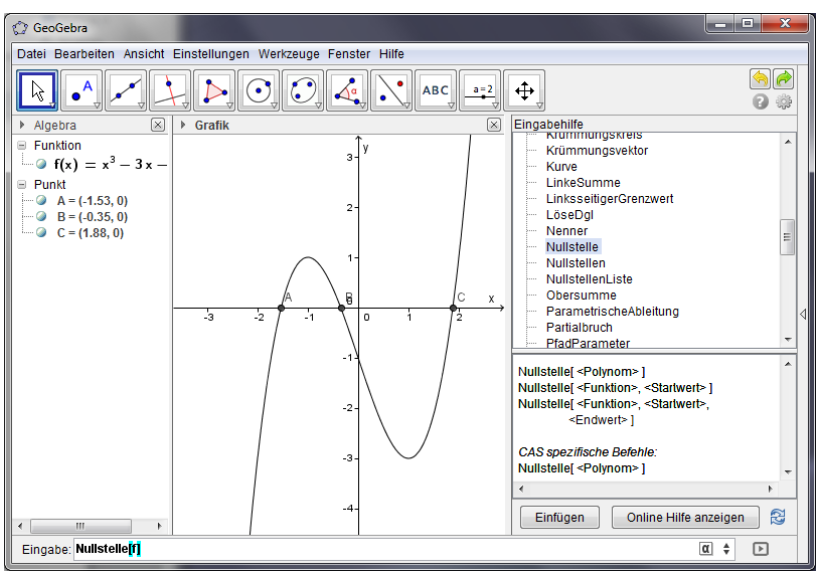

Mithilfe des Befehls **Nullstelle** werden die Nullstellen einer Funktion angegeben. Handelt es sich um eine Polynomfunktion, so werden alle Nullstellen ausgegeben.

Der Bereich kann auch eingeschränkt werden. Bei anderen Funktionstypen muss ein Bereich vorgegeben werden.

**Nullstelle[f] Nullstelle[f,1,2]**

Mithilfe des Befehls **Extremum** werden Hoch- und Tiefpunkte angegeben. Wobei auch hier für Polynomfunktionen alle angegeben werden, ansonsten muss ein Bereich vorgegeben werden.

**Extremum[f]**

**Extremum[f,0,2]**

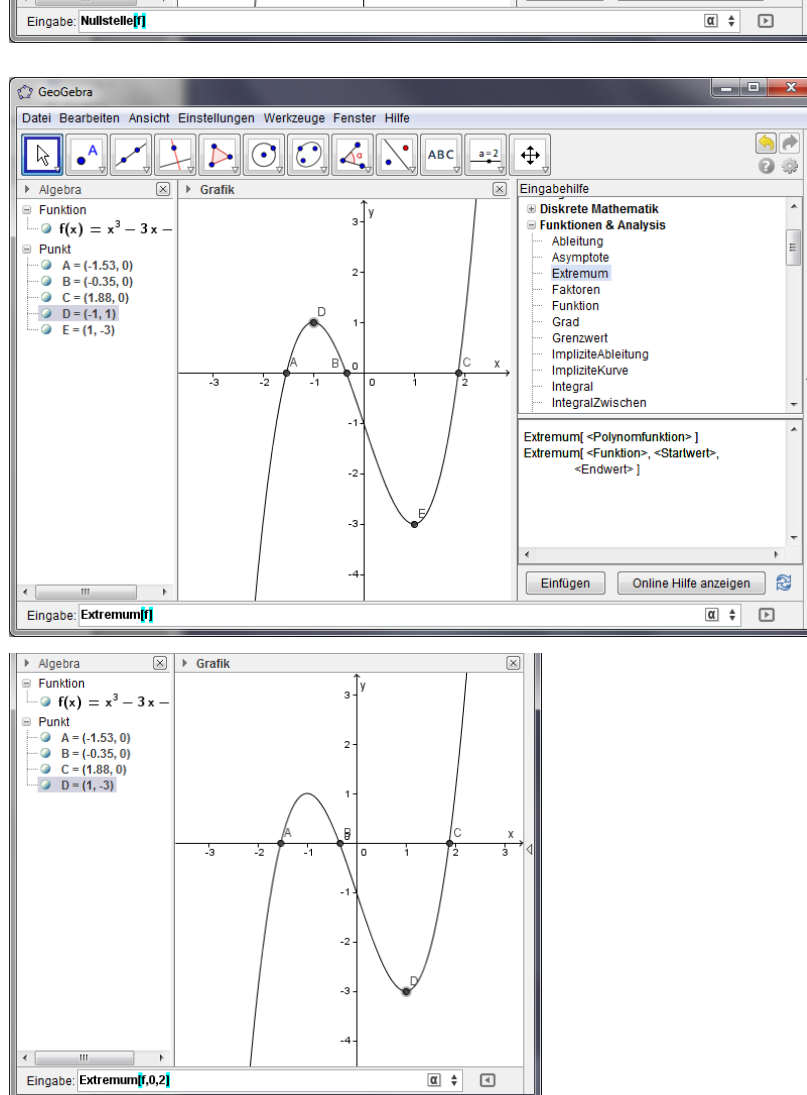